## Comparing area

Put these shapes in order from smallest to largest area.

a)

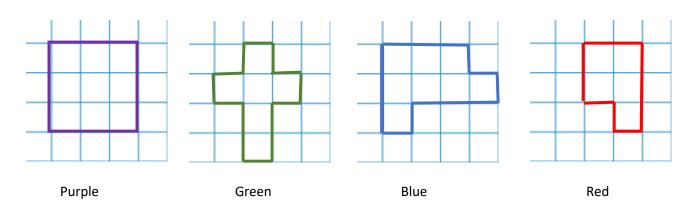

| Purple | Blue | Green | Red |  |
|--------|------|-------|-----|--|
|        |      |       |     |  |

b)

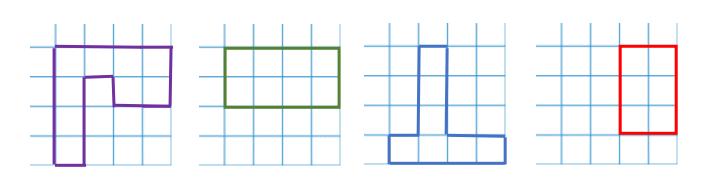

Purple Green Blue Red

Purple , Green , Blue , Red

Use <, = and > to compare the area of these shapes.

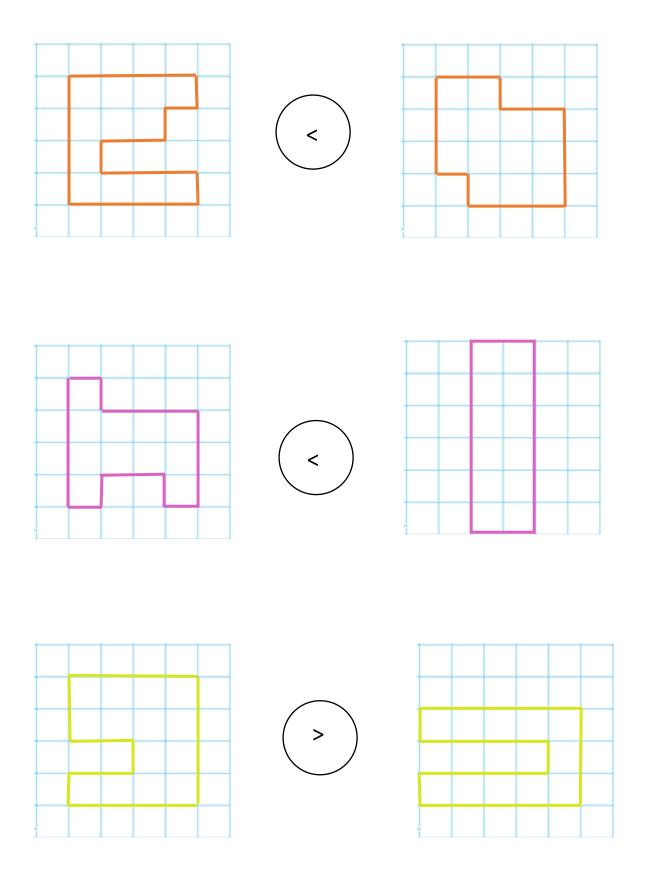